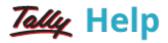

## **Cost Categories**

Cost categories are useful for organisations that require allocation of revenue and non-revenue items to parallel sets of cost centres. Cost categories facilitate third-dimensional reporting of expenditure and revenue. For example, region-wise or geography-wise, Grade-wise, Department-wise, cost categories.

Using cost categories you can allocate, in parallel, a transaction to more than one set of cost centres.

For example,

Cost Centres such as Marketing, Finance and Manufacturing can now belong to a category - Departments.

The Salesmen A, B, and C can be Cost Centres under a Category - Executives.

Similarly, you can create a new Cost Category **Projects** under which Cost Centres such as airport construction, road construction and buildings may be created. The classification appears as following:

| Cost Categories | Departments   | Executives | Projects             |
|-----------------|---------------|------------|----------------------|
| Cost Centres    | Marketing     | Salesman A | Airport Construction |
|                 | Manufacturing | Salesman B | Road Construction    |
|                 | Finance       | Salesman C | Buildings            |

You can specify a **Cost Category** to allow allocation of only revenue items or items of both revenue and capital (Non-Revenue) nature.

By allocating expenses to parallel Cost Centres under different categories, you are simply assigning the amounts to them; the amount does not increase. Tally.ERP 9 performs an automatic reconciliation on real-time basis, saving you the effort of reconciling Ledgers and Cost Centres.

Note: Transactions are not allocated to Cost Categories but to Cost Centres only.

## See also

- Enabling Cost Categories
- <u>Creating Cost Categories</u>

• Altering a Cost Category